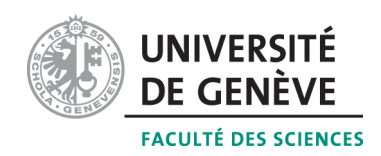

# Méthodes informatiques pour physiciens

introduction à  $C++$  et résolution de problèmes de physique par ordinateur

## Corrigé 3

### Professeur : Alessandro Bravar Alessandro.Bravar@unige.ch

Université de Genève Section de Physique

## Semestre de printemps 2015

### Références :

### M. Michelou et M. Rieder

Programmation orientée objets en  $C_{++}$ 

# J.C. Chappelier et F. Seydoux

 $C_{++}$  par la pratique

### B. Stroustrup

PROGRAMMATION Principes et pratique avec  $C++$ 

### <http://dpnc.unige.ch/~bravar/C++2015/L3> :

pour les notes du cours, les exercices et les corrigés

### 3.1 Questions

1. Quelle est la différence entre la déclaration et la définition d'une fonction?

La déclaration d'une fonction, que l'on appelle également prototype de la fonction, spécifie simplement le type renvoyé par la fonction et la liste des paramètres associés. La déclaration ne dit pas ce que la fonction fait. La déclaration de la fonction est obligatoire avant l'utilisation de la fonction (comme pour les variables) et ne doit pas être contenue dans les autres fonctions (y compris la fonction main).

La définition de la fonction contient le corps de la fonction décrivant son action (suite d'instructions). Comme cette définition doit correspondre à la fonction déclarée, on spécifie encore la signature de la fonction (le type de renvoi et la liste de paramètres). La définition peut être placée partout en-dehors du main (d'habitude en fin de programme) ou dans une bibliothèque quelconque.

2. Quelle est la différence entre le passage par valeur et le passage par référence ? Le passage d'une variable par valeur ne fait qu'affecter la valeur de celle-ci à une copie locale de la variable dans la fonction. La fonction agit sur cette copie dont la portée est limitée au corps de la fonction. Ainsi, la variable passée à la fonction ne peut pas être modifiée en-dehors de la fonction.

Par contre, lors d'un passage par référence, on passe l'adresse mémoire de la variable. Ainsi la fonction agit directement sur la variable passée et peut donc modifier la valeur stockée à l'emplacement mémoire correspondant.

#### 3. Quel peut être l'avantage d'un passage par référence constante ?

Le passage par référence constante ne permet pas la modification de la variable dans la fonction. La variable se comporte comme une variable déclarée constante. Le deuxième avantage d'un passage par référence est que celui-ci évite la création d'une copie locale de la variable passée (pas de duplication). Ceci est donc très utile lorsque la variable passée est par exemple un long tableau nécessitant beaucoup de mémoire dans l'espace alloué au programme.

4. Qu'entend-on par paramètre en lecture seule / lecture-écriture?

Par *lecture seule* on fait référence au fait que lors d'un passage par valeur, on ne peut pas modifier la variable passée à la fonction. C'est comme si la fonction ne pouvait que lire la valeur de la variable et utiliser seulement sa valeur. Par *lecture-écriture* on signifie que lors d'un passage par référence la fonction peut modifier la variable passée, donc aussi sa valeur dans la mémoire; c'est comme si la fonction pouvait lire la valeur et récrire par-dessus.

5. Quentend-on par  $r\acute{e}cursivit\acute{e}$ ?

En  $C++$  une fonction peut aussi appeler soi-mme, c.-à-d. que la valeur renvoyé par la fonction est passée à la même fonction une nouvelle fois.

#### $6. A$  quoi servent les directives des prétraitement ?

Les directives des prétraitement sont traitées par le pré-compilateur et ils permettent p. ex. d'inclure les fichiers en-têtes. Il ne s'agit pas des programmation  $C_{++}$ , mais de manipulation du texte.

#### 3.2 Trouvez l'erreur !

Les programmes corrigés sont donnés ci-dessous. Les erreurs sont les suivantes :

1. Le prototype (ainsi que la définition) de la fonction annonce un type de renvoi void dans les deux programmes,  $\dot{c}$ 'est-à-dire que la fonction n'est pas censée retourner des valeurs.

Or la fonction retourne la valeur  $4.*x$   $(x*x)$  où x est déclaré comme double. Le prototype de la fonction doit donc lui aussi annoncer un type de renvoi double.

- 2. La variable a est passée par valeur à la fonction et la valeur retournée est affectée à la variable b. Lors du passage à la fonction (par valeur, référence ou pointeur) le type de la variable passée ne doit pas être à nouveau spécifié. Dans le deuxième programme la variable a elle-même n'est pas passée.
- 3. Dans le deuxième programme il n'y a pas de ; entre la parenthèse ) et l'accolade { dans la définition de la fonction.

```
1 // erreur 1
 2 \#include clude \langleiostream\rangle3
 4 using namespace std;
 5
 6 double maFonction (double x);
 7
8 \mid \text{int } \text{main}() \mid9 double a=10., b;
10 \mid b = \text{maFontion(a)};
11 cout << a << " << b << end;12 return 0;
13 |14
15 double maFonction (double x) {
16 return 4.*x;
17 }
```

```
1 // erreur 2
 2 \#include clude \langleiostream\rangle3
 4 using namespace std;
 5
6 double maFonction (double x);
7
8 \mid \text{int } \text{main}() \mid9 double a=10., b;
10 | b = maFonction (a);
11 cout << a << \cdot" << b << \text{end};
12 return 0;
13 | }
14
15 double maFonction (double x) {
16 return x∗x;
17 }
```
#### 3.3 Exercices

Exercice 1 : Le programme utilise la fonction double log10(double x) définie dans la bibliothèque cmath. Pour inclure cette bibliothèque il faut ajouter la commande #include <cmath> au début du programme. L'utilisateur entre au clavier la valeur dont on veut calculer le logarithme en base 10 en utilisant la fonction cin. Le programme vérifie ensuite que la valeur introduite est positive et calcule la valeur du logarithme en appelant la fonction double log10(double x). Ces instructions sont mises dans une boucle do-while pour répéter le calcul jusqu'à ce que l'utilisateur choisisse de sortir en répondant

**OUI** à la question posée par l'ordinateur.  $Ex_1$ .cpp

```
// example \; utilisant \; une \; fonction \; mathematique\mathbf{1}2
    \#include \leq iostream >
 3
    |\text{\#include} <cmath>
                                 // bibliotheque mathematique
 \overline{4}5\phantom{.0}using namespace std;
 \,6\,\overline{7}\int int main() {
 8\,bool reponse = false; //variable de controle pour la boucle do
 \boldsymbol{9}\textbf{do} \ \{10
          double x:11
          \text{cout} \ll "Entrez un nombre positif : ";
12
          \sin \gg x;13
14
          if (x \le 0.) {
             cout \langle \langle \rangle "Le nombre est \langle = 0 \rangle! STOP" \langle \rangle endl;
15
            system ("PAUSE");
16
17
            return 0;18
          \mathcal{F}19
20
          cout \ll "Son logarithme en base 10 est : " \ll log10(x) \ll endl;
21
          cout \ll "Voulez-vous calculer un autre logarithme (OUI=1, NO=0) ? ";
22
23
          \sin \gg reponse;
          \texttt{cout} \, << \texttt{endl} ;
24
25
       } while (reponse);
26
27
       return 0:
28
```
**Exercice 2**: Le programme utilise la fonction int maximum (int n, int n2) construite par le programmeur. Pour introduire cette fonction il faut déclarer la fonction au début du programme avec l'instruction maximum (int n, int n2); La définition de la fonction est donnée au dessous de la fonction int main() : la fonction renvoie la valeur de n1 si n1 est plus grand de n2, autrement elle renvoie la valeur de n2.

#### Maximum.cpp

```
// example \; utilisation \; time \; fonction\mathbf{1}\overline{2}\#include \leq iostream >
 3
 \overline{4}using namespace std;
 5\phantom{.0}// declaration de la fonction maximum6
       \int int maximum(int n1, int n2);
 \overline{7}8
       \mathbf{int} \text{ main}() \{9
10\,int_1^n 1, n^2;cout \ll "Entrez deux nombres entiers !" \ll endl;
11
12
            cout \langle \langle \nabla \times \nabla \times \cout \langle \langle "n2 = "; cin >> n2;
13
14
15
           int max:
16
           \max = \max_{1} (n1, n2);cout << "Le maximum des deux nombres est : "<< max << endl;
17
            // on peut aussi ecrire
18
            //cout \ll "Le maximum des deux nombres est : " \ll maximum(n1, n2) \ll endl;
19
20
```

```
21 return 0;
22 \mid \}23
24 // corps de la fonction maximum
25 \mid \text{int maximum}(\text{int } n1, \text{int } n2) \mid26 if (n1>n2) return n1;
27 //on n'a pas besoin de l'instruction alternative (if - else)
28 // avec return on sort de la fonction et on revien au programme appelant
29 return n2;
30 }
```
**Exercice 3 :** Le programme utilise deux fonctions différentes double surface(double r) et double volume (double r) déclarées avant la fonction principale int main(). Le corps des ces fonctions, placés à la fin du programme, renvoient les valeurs de la surface et du volume.

 $Sphere_v2.cpp$ 

```
1 \mid // example \text{ } utilisant \text{ } des \text{ } fonctions2 \#include clude \langleiostream\rangle3 \#include \langle cmath> \rangle // b i b l i o t h e q u e mathematique
4
5 \vert using namespace std;
6
7 // declaration de la fonction surface
8 double surface (double rayon);
9 // declaration de la fonction volume
10 \delta double volume (double rayon);
11
12 int main () {
13 double rayon;
14 cout \ll "Entrez le rayon de la sphere : ";
15 cin \gg rayon;
16
17 // calcul de la surface avec la fonction surface
18 cout << "La surface de la sphere est : " << surface (rayon) << endl;
19
20 // calcul du volume avec la fonction volume
21 double vol = volume (rayon);
22 cout \ll "Le volume de la sphere est : " \ll vol \ll endl;
23
24 return 0:
25 \mid \}26
27 // corps de la fonction surface
28 double surface (double rayon) {
29 double x = 4. * M_PI * pow (rayon, 2.);
30 return x;
31 \,32
33 //corps de la fonction volume
34 double volume (double rayon) {
35 double x = 4./3. * M.PI * pow(rayon, 3.);36 //on peut crire aussi return 4./3. * M Pl * pow (rayon, 3.);}
37 return x;
38 }
```
Exercice 4 : Le programme utilise la fonction double fahren2kelvin(double t) déclarée en tête du programme. Le *prototype* de la fonction est introduit avec l'instruction double fahren2kelvin(double t);. La déclaration de la fonction, placée au dessous de la fonction int main(), convertit la température (valeur de la variable temp introduite par l'utilisateur) avec la formule :

$$
K = \frac{5}{9} \times (F - 32.) + 273.15.
$$

Far2Kel.cpp

```
1 \mid // conversion \text{de degrees Fahrenheit en Kelvin}2 \#include clude \langleiostream\rangle3 \mid \text{#include} \leq \text{cmath}4
5 \vert using namespace std;
6
7 \mid // declaration \text{ } de \text{ } la \text{ } fonction \text{ } de \text{ } conversion \text{ } F \rightarrow K8 double fahren 2 kelvin (double t);
9
10 | int main () {
11 // saisi des donnees
12 double temp;
13 cout \ll "Entrez la temperature en Fahrenheit : ";
14 cin \gg temp;
15
16 | // conversion F \rightarrow K17 double kelvin;
18 kelvin = fahren2 \text{ kelvin (temp)};
19 cout << "La temperature en Kelvin est : " << kelvin << endl;
20 //on peut aussi ecrire
21 | // \text{out} \ll "La temperature en Kelvin est : " \ll fahren2 kelvin (temp) \lle n d l;
22
23 return 0:
24 | }
25
26 |// corps de la fonction de conversion F \rightarrow K27 double fahren 2 kelvin (double t) {
28 double kelvin;
29 | k e l v i n = 5./9.*( t-32.) + 273.15;30 return kelvin;
31 //on peut aussi ecrire
32 \mid // return 5. / 9*(t - 32.) + 273.15;33 |
```
Exercice 5 : Le programme utilise la fonction double volumeCylindre(double rayon, double hauteur) déclarée en-tête du programme. Le *prototype* de la fonction est introduit avec l'instruction double volumeCylindre(double rayon, double hauteur);. VolumeCylindre.cpp

```
1 // parametres par defaut
2 \#include clude \langleiostream\rangle3 \#include \langle cmath\rangle //bibliotheque mathematique
4
5 \vert using namespace std;
6
7 \frac{\sqrt{d}}{d} eclaration de la fonction volume avec des valeur par defaut
8 double volumeCylindre (double rayon = 10., double hauteur = 50.);
9
10 | int main () {
```

```
11 cout \ll "volumeCylindre (20.,40.) " \ll volumeCylindre (20.,40.) \ll endl;
12 // resultat : pi * 20**2 * 40\frac{13}{14}\text{14} << " volumeCylindre (20.) " \text{14} << volumeCylindre (20.) \text{14};
15 | // r \, es \,ult \, at \, : \, pi \, * \, 20 \cdot * \cdot 2 \, * \, 5016
17 | cout \ll "volumeCylindre() " \ll volumeCylindre() \ll endl;
18 // resultat : pi * 10**2 * 50
19
20 return 0;
21 \, | \}22
23 // corps de la fonction volume
24 double volumeCylindre (double rayon, double hauteur) {
25 double vol = M_PI * pow (rayon, 2) * hauteur;
26 return vol;
27 | }
```
Exercice 6 : Voir le programme Surcharge.cpp introduit pendant la leçon. Surcharge.cpp

```
1 // exemple de surcharge d'une fonction
2 \#include clude <iostream>
3 \#include clude <iomanip>
4
5 using namespace std;
6
7 // declarations de la fonctionne cube
8 \frac{\sqrt{10}}{a} fonction est surchargee 3 fois
9 \mid \text{int cube}(\text{int } n);10 \vert float cube (float n);
11 double cube (double n);
12
13 |int main () {
14 int x = 5;
15 cout \ll "Le cube d'un entier est " \ll cube (x) \ll endl;
16
17 float y = 5.5555;
18 cout \ll "Le cube d'un float est " \ll setw (15) \ll setprecision (10) \ll cube
         (y) \ll \text{endl};
19
20 double z = 5.5555;
21 cout \ll "Le cube d'un duble est "\ll setw (15) \ll setprecision (10) \ll cube
         (z) \ll \text{endl};
22
23 return 0;
24 }
25
26 // definition de la fonction volume : int27 \frac{1}{\sqrt{2}} // les calcules sont effectues entre entiers et le resultat est un entier
28 int cube (int n) {
29 return n∗n∗n ;
30 |31
32 // definition de la fonction volume : float
33 //les calcules sont effectues entre floats et le resultat est un flaot
34 \mid float cube (float n) {
35 return n∗n∗n ;
36 |}
37
```

```
38 // definition de la fonction volume : double
39 //les calcules sont effectues entre doubles et le resultat est un double
40 double cube (double n) {
41 return n∗n∗n ;
42 }
```
Exercice 7 : Le programme Fibonacci rec.cpp affiche les premiers n termes de la suite de Fibonacci en utilisant la fonction int fibonacci(int n), qui calcule la suite par récursivité selon sa définition :

$$
\begin{cases}\nF_0 = 0 \\
F_1 = 1 \\
F_n = F_{n-2} + F_{n-1} \quad (n \ge 2)\n\end{cases}
$$

Fibonacci rec.cpp

```
1 \mid \textit{//calcul de la suite de Fibonacci par recursive}2 \#include clude <iostream>
3
4 using namespace std;
5
6 // declaration de la fonction
7 \mid \text{int} fibonacci(int n);
8
9 \mid \text{int } \text{main}() \neq10 int n;
11 cout \ll "Entrez le nombre de termes de la suite : ";
12 cin \gg n;
13 cout \ll "Les premiers " \ll n \ll " terms de la suite de Fibonacci sont : "
          << endl:
14
15 int f = 0;
16 for (int i=0; i<n; i++) {
17 f = fibonacci(i);
18 cout << f << endl;
19 \mid \}20
21 return 0;
22 }
23
24 // definition de la fonction
25 int fibonacci(int n) {
26 if (n == 0) return 0;
27 if (n == 1) return 1;
28 | if (n>=2) return fibonacci(n-2) + fibonacci(n-1);
29 }
```
La fonction récursive fibonacci n'est pas du tout efficace et le programme tourne très lentement. On peut obtenir le même résultat p.ex. avec une boucle, comme dans Fibonacci.cpp où on a réécrit la fonction fibonacci en utilisant une boucle for. Comparez le temps d'exécution de ces deux programmes, p.ex. pour  $n = 40$ . Fibonacci.cpp

```
1 \mid \textit{//calcul de la suite de Fibonacci}2 \#include clude <iostream>
3
4 using namespace std;
5
```

```
\,6\,// declaration de la fonction\overline{7}\int fibonacci (\intnt n):
\mathbf{8}9
    \int int main() {
10
      int n:
11\text{cout} \ll "Entrez le nombre de termes de la suite : ":
12
      \sin \gg n;
      cout << "Les premiers " << n << " terms de la suite de Fibonacci sont : "
13
           << endl;
14
15
      int f = 0;
16
      for (int i=0; i<n; i++) {
17
        f = fibonacci(i);18
         cout << f << endl;
19
      \mathcal{E}20
21\,return 0;22
23
24\,// definition de la fonction25
   \int fibonacci (int n) {
26
      \mathbf{int} fib0 = 0;
27
      int fib1 = 1;
      int fib2:
28
29
      if (n == 0) return 0:
30
      if (n == 1) return 1;
31
      for (int i=2; i<=n; i++) {
        fib2 = fib0 + fib1;32
33
         fib0 = fib1:
34
         fib1 = fib2;35\,36\,return fib2;
37
```
**Exercice 8**: Le programme **Pascal.cpp** affiche sur l'écran le triangle de Pascal jusqu'à la ligne choisie par l'utilisateur. En-tête du programme, on déclare les fonctions qui cal- $\overline{n}$ culent la factorielle d'un nombre et le coefficient binomial $\,$ avec les instructions int fact(int n); et int comb(int n, int k); Les fonctions sont définies à la fin du programme. La fonction fact calcule la valeur de la factorielle avec une boucle for. La fonction comb utilise la fonction fact pour calculer le nombre des combinaisons selon la formule:

$$
\binom{n}{k} = \frac{n!}{(k!)(n-k)!}
$$

Les deux boucles for dans la fonction main affichent les valeur calculées en les organisant sous forme triangulaire. On utilise la fonction  $\texttt{setw}(n)$  pour la mise en page.

```
Pascal.cpp
```

```
// trainingle de Pascal\overline{1}\overline{2}|\# \text{include}} <iostream>
   |\text{\#include}} <iomanip>
3
\overline{4}\overline{5}using namespace std;
6
\bf 7\mathbf{int} fact (\mathbf{int} n);// declaration de la fonction factorielle8\,int comb(int n, int k); // declaration de la fonction combinatoire
9
```

```
10
   \mathbf{int} \text{ main}() \{11
      int lignes:
      cout \ll "Triangle de Pascal " \ll endl:
12
      \text{cout} \ll "Entrez le nombre de lignes : ";
13
14
      \sin \gg lignes;
      \text{cout} \ll \text{endl};
15
16
17
      //boucle sur le lignes18
      for (int i=0; i<lignes; i++) {
19
         //imprime un espace pour former un tableau triangulaire
                                                           \cdots20
        for (int j=1; j<lignes-i; j++) cout << "
21
         //calcule les element du triangle pour la ligne i
22
        for (int j=0; j<=i; j++) cout << setw(6) << comb(i,j);
         \text{cout} \ll \text{endl}:
23
24
      \mathcal{E}25
      \cot \ll \text{end};26
27
      return 0;28
    \left\{ \right\}\,2930
    //corps de la fonction factorielle
31
   int fact (int n) {
      int f = 1:
32
33
      for (int i=2; i<= n; i++)
34
         f = f * i:
35
      return f:
36
    \mathcal{F}37
    // corps de la fonction combinatoré38
39
   int comb(int n, int k) {
      if (n<0 | k<0 | k>n) return 0;
40
41
      int cnk;
      cnk = fact(n) / (fact(k) * fact(n-k));42
43
      return cnk:
44
```
**Exercice 9 :** Voir le programme Reference.cpp introduit pendant la leçon.

**Exercice 10:** La fonction void swap(int n1, int n2) dans Swapp.cpp ne produit pas le résultat souhaité parce que les variables a et b sont passées par valeur : la fonction copie la valeur des ces deux variables dans des variables locales de la fonction (des cellules de mémoire différentes) et agit sur ces variables locales. Quand on sort de la fonction swap, les variables locales sont détruites et la fonction main agit sur les variables a et b qui n'ont été jamais modifiées. Au contraire, dans le programme Swap\_ref.cpp les variables a et b sont passées par référence à la fonction void swap(int &n1, int &n2) : l'adresse mémoire des variables a et b est transmise à la fonction swap. Aucune copie locale de a et b n'est créée. Les changements sont effectués sur les cellules de mémoire de n1 et n2, qui correspondent aux cellules mémoire de a et b. Les modifications sont donc définitives.

#### Problème  $3.4$

**Plans inclinés :** Le programme **PlansInclines.cpp** calcule la position d'une balle lâchée d'une hauteur h fournie par l'utilisateur sur un plan incliné avec inclination  $\alpha$ . La balle rebondit entre deux plans symétriques. Les rebonds sont parfaitement élastique. A chaque rebond le programme affiche la position du point de rebond, la vitesse de la balle et le temps entre deux rebonds.

Le programme utilise les cinq fonctions suivantes pour étudier le rebond :

double angleRebond(double theta, double alpha, double x)

double solutionGauche(double v, double theta, double alpha, double x0, double y0)

double solutionDroite(double v, double theta, double alpha, double x0, double y0)

double intersect(double v, double theta, double alpha, double x0, double y0)

double angleIncidence(double v, double theta, double alpha, double x0, double y0, double x)

déclarées en-tête du programme.

Au début le programme saisit la hauteur initiale  $h$ , la position horizontal initiale  $x_0$ , l'inclination des plans et le nombre de rebonds que l'on souhaite calculer. Ensuite le programme calcule la position  $y_0$  du premier rebond et la vitesse de la balle et affiche les résultats. Si  $y_0$  est en-dessous du plan incliné le programme saisit des nouvelles valeurs initiales h et  $x_0$ . On utilise la fonction angleRebond pour calculer l'angle du rebond  $\theta_{Out}$ . On considère séparément le cas du rebond sur le plan à droite  $(x > 0)$  et le plan à gauche  $(x < 0)$ . La trajectoire de la balle après le rebond est décrite par une parabole d'équation

$$
y = y_0 + \tan(\theta_{Out})(x - x_0) - g(x - x_0)^2 / (2v_0^2 \cos(\theta_{Out})^2).
$$

Ensuite on calcule l'intersection de cette parabole avec les plans inclin´es

$$
y = \tan \alpha \mid x \mid .
$$

Les solutions sont de la forme

$$
x = \frac{-B_i \pm \sqrt{(B_i^2 - 4AC)}}{(2A)}
$$

avec

$$
A = g/(2v_0^2 \cos(\theta_{Out})^2)
$$
  
\n
$$
B_1 = -x_0 g/(v_0^2 \cos(\theta_{Out})^2) - \tan(\theta_{Out}) - \tan(\alpha)
$$
  
\n
$$
B_2 = -x_0 g/(v_0^2 \cos(\theta_{Out})^2) - \tan(\theta_{Out}) + \tan(\alpha)
$$
  
\n
$$
C = g x_0^2/(2v_0^2 \cos(\theta_{Out})^2) + \tan(\theta_{Out})x_0 - y_0
$$

où  $B_1$  correspond à la solution à droite et  $B_2$  à la solution à gauche.

La fonction intersect résout ces équations pour chaque plan et choisit la bonne intersection. Pour calculer les intersections on utilise les fonction solutionGauche et solutionDroite. Enfin la fonction angleIncidence calcule le valeur de l'angle de la trajectoire quand la balle touche le plan incliné.

Dans le programme on fait attention que l'angle du rebond ne soit pas  $\pi/2$ . Dans ce cas le rebond est vertical et le programme considère séparément cette possibilité. Ensuite il calcule l'angle d'incidence suivant  $\theta_{In}$  et le temps entre deux rebonds. Puis il calcule l'angle de rebond  $\theta_{Out}$  et la vitesse de la balle et il met à jour les valeurs de  $x_0, y_0, v_0$ . Enfin le programme affiche ces résultats.

#### PlansInclines.cpp

```
\mathbf{1}\vert \textit{1}/\vert \textit{etude} \vert de rebonds d'une balle sur deux plans inclines
2 \#include clude <iostream>
   |\text{\#include}~<\text{cmath}>3
   |\#include <iomanip>
\overline{4}\overline{5}6\phantom{.}6using namespace std:
\overline{7}8
    // decimals des fonctions
    double angleRebond(double theta, double alpha, double x);
9
    double solution Gauche (double v, double theta, double alpha, double x0,
10
        double y0);double solution Droite (double v, double theta, double alpha, double x0,
11
        double y0 ;
12
   double intersect (double v, double theta, double alpha, double x0, double y0\cdotdouble angleIncidence(double v, double theta, double alpha, double x0,
13
        double y0, double x);
14
    // on utilise des unites MKS
15
    const double GN = 9.81;
16
17
    \mathbf{int} \text{ main}() \{18
19
      // s \, a \, is \, i des parametre initials
20
      double h;
21
      \text{cout} \ll "Entrez la hauteur initiale h en metres : ";
22
      \sin \gg h:
23
      double x0:cout \langle \langle \rangle "\nEntrez la position horizontale x en metres : ";
24
      \sin \gg x0;
25
26
      double alpha;
27
      cout \ll "\nEntrez l'angle d'inclination des plans en degres : ";
28
      \sin \gg \alphaalpha;
29
      alpha \ast = \text{M.PI}/180; //conversion de l'angle en radians
30\,int nrebond;
31
      cout \langle \langle \rangle "\nEntrez le nombre de rebonds : ";
32
      \sin \gg nrebond:
33
      \text{cout} \ll \text{endl};
34
35
      while (h \leq fabs(tan(\alpha)pha) * x0)) {
36
         cout << "La hauteur initiale est au dessous du plan." << endl;
         cout << "Essayez des nouvelles donnees (meme inclination)" << endl;
37
         cout \ll "Entrez la nouvelle hauteur initiale h : ";
38
39
         \sin \gg h;
40
         cout \langle \cdot \rangle" \net la position horizontale x : " \langle \cdot \rangle endl;
41
         \sin \gg x0;
42
      \mathcal{E}43
44
      //premier rebond
45
      double y0, v0, t0;
46
      y0 = fabs(tan(alpha)*x0);47
      v0 = sqrt(2.*GN*(h-y0));t0 = sqrt(2.*(h-y0)/GN);48
49
      // affichage
50
51
      \text{cout} \ll \text{endl} \ll \text{endl};
52
      \text{cout} \ll "rebond"
                           position x0
                                            position y0
                                                                vitesse v0
                                                                                         temps";
      \text{cout} \ll \text{endl} \ll \text{endl};
53
      cout << setw(6) << 1
54
            << setw(14) << setprecision(7) << x0
55
```

```
56
            << setw(14) << setprecision(7) << y0
57
            << setw(14) << setprecision(7) << v0
58
            \ll setw(14) \ll setprecision(7) \ll t0 \ll endl;
59
60
       double thetaIn, thetaOut;
       thetaIn = -M_P1/2.:
                                \frac{1}{4} //angle d'incidence initial en radians
61
       thetaOut = angleRebond(thetaIn, alpha, x0);62
63
64
65
    Ensuite, il faut determiner l'intersection d'une parabole :
    y = y0 + \tan(\theta t h + \cos(\theta t) * (x-x)) - g * (x-x) \frac{2}{2\cos(\theta t h + \cos(\theta t))}66
    avec la fonction qui decrit les plans y = tan(alpha) * |x|.
67
68
69
    On doit donc resoudre deux equations quadratiques :
70
    (1) x < 0 :
    g*(x-x0)^2/(2*v0)^2 = cos (thetaOut) 2) -tan (thetaOut) *(x-x0)-y0-tan (alpha)*x=071
72\,p \space our \space y = -\space tan\space ( \space alpha \space ) * x\implies x < 073
    O1L74
    (2) x > 0 :
75
    g*(x-x0)^2/(2*v0)^2 = cos (thetaOut) 2) - tan (thetaOut) * (x-x0) - y0+tan (alpha) * x=0
76
      pour y = tan (alpha) * x\implies x > 077
78
    Les solutions de ces equations sont de la forme :
       x = (-B_i + sqrt(B_i)^2 - 4*A*C))/(2*A)79
                                                        i=1.280
    arec81
      A = g/(2*v0^2*cos(thetaOut)^2),B1 = -x0*g/(v0^2*cos(thetaOut)^2) - tan(thetaOut) - tan(alphaDha)82
       B2 = -x0*g/(v0^2*cos(hetaOut)^2) - tan(hetaOut) + tan(alpha)83
       C = g * x0^2/(2 * v0^2 * cos (theta Out)^2) + tan (theta Out) * x0 - y084
85
    \ast/86
87
       double x, t;
88
       for (int compt=1; compt<nrebond; compt++) {
89
         if (fabs(thetaOut-M_PI/2.)>0.00001) {
90
           x = intersect (v0, thetaOut, alpha, x0, y0);
91
           thetaIn = angleIncidence(v0, thetaOut, alpha, x0, y0, x);
92
         \mathcal{F}93
         else \{94
           x = x0;95
           thetaIn = thetaOut;96
         \rightarrow97
98
         if (fabs(x0-x) > 0.00001)99
           t = \text{fabs}((x0-x) / (v0 * \cos(\text{thetaOut}))),100
         else
           t = 2.*v0*fabs(sin(thetaOut)) / GN;101
102
103
         thetaOut = angleRebond(thetaln, alpha, x);x0 = x;104
105
         y0 = \tan(\alpha) * fabs(x);106
         v0 = sqrt(2.*GN*(h-y0));107
108
         // affichage
         \text{cout} \ll \text{setw}(6) \ll \text{compt}+1109
110
              << setw(14) << setprecision(7) << x0
111
              << setw(14) << setprecision(7) << y0
112
              << setw(14) << setprecision(7) << v0
113
              << setw(14) << setprecision(7) << t << endl;
114
       \mathcal{F}115
```

```
116
       return 0;
117
     \mathcal{E}118
119
     // definition de la fonction qui calcule l'angle de rebond120
    double angle Rebond (double theta, double alpha, double x) {
                       //rebond sur le plan a gauche121
       if (x<0.)122
         return -2.*alpha-theta;//rebond sur le plan a droite123
       else if (x>0.)124
         return 2.*alpha-theta;125
       else
                  //rebond entre les deux plans (x=0): approxime a un plan
           h\,o\,riz\,o\,n\,t\,a\,lreturn M_PI-theta;
126
127
     \mathcal{F}128
129
     // definition de la fonction qui calculate l'intersection entre// la trajectoire de la balle et le plan incline
130
    double intersect (double v, double theta, double alpha, double x0, double y0131
         ) {
132
       double x1 = \text{solutionGauche}(v, \text{theta}, \text{alpha}, x0, y0);133
       double x2 = solutionDroit(v, theta, alpha, x0, y0);if (x1>0 \&x 2>=0)134
135
         return x2;
       else if (x2<0 \& x1<0)136
137
         return x1:138
       else139
         cout << "Il y a quelque probleme, deux solutions !? " << endl;
         cout \langle \langle x \rangle^2 \times 1 = x \langle x \rangle^2 \times 1 = x \langle x \rangle^2 set precision (7) \langle x \rangle^2140\ll ", x2 = " \ll setw(10) \ll setprecision(7) \ll x2 \ll endl;
141
         return -99999.99;142
143
       \}\}144
145
146
     //definition de la fonction qui calcule l'intersection a gauche (x < 0)147
    double solution Gauche (double v, double theta, double alpha, double x0,
        double y0 {
148
       double den = v* v* cos (theta) * cos (theta);
149
       double a = GN/(2.*den);
       double bl = -tan(theta) - GN*x0/den - tan(alpha);
150
151
       double c = GN*x0*x0/(2.*den) + tan(theta)*x0 - y0;152
       double x1, x2;
153
       double disc = b1*b1-4.*a*c;
154
155
       if (disc > 0) {
         x1 = (-b1 + \sqrt{sqrt} \cdot \text{dist}))/(2.*a);156
157
         x2 = (-b1 - sqrt(disc))/(2.*a);158
       ₹
       else if (disc==0)
159
         x1 = x2 = -b1/(2 \cdot * a);160
       else \{161
162
         //cout \ll "Pas de solution possible pour x < 0" \ll endl;
163
         return 99999.9;
164
       \}165
       //choisir une solution x < 0, qui ne soit pas la position initiale
166
167
       if (x1<0 \&x 0.01 < fabs(x1-x0))168
         return x1;else if (x2<0 \&x 0.01 < fabs(x2-x0))169
170
         return x2;
171
       else \{//cout \langle \langle \rangle "Pas de solution possible pour x \langle \rangle" \langle \langle \rangle endl;
172
```

```
173 return 99999.9;
174 }
175 | }
176
177 // definition de la fonction qui calcule l'intersection a droite (x > 0)178 double solution Droite (double v, double theta, double alpha, double x0,
        double y0 {
179 double den = v*v*cos (theta) *cos (theta);
180 double a = GN/(2.*den);
181 | double b2= -\tan(\theta t + \tan)(\theta t + \tan(\theta t));
182 double c = GN*x0*x0/(2.*den) + tan(theta)*x0 - y0;183 double x1, x2;
184 double disc = b2*b2-4.*a*c;
185
186 | if (disc > 0) {
187 \mid x1 = (-b2 + \sqrt{7})(2 \cdot * a);188 | x^2 = (-b^2 - \sqrt{3}a^2)(\sqrt{2} \cdot * a);189 }
190 else if (disc==0)191 | x1 = x2 = -b2/(2 \cdot * a);
192 else {
193 | // \text{out} \ll "Pas \ de \ solution \ possible \ pour \ x > 0" \ll \ end!194 return −99999.9;
195 }
196
197 | // choisir une solution x > 0, qui ne soit pas la position initiale
198 if (x1)=0 & fabs (x1-x0) > 0.001199 return x1;
200 else if (x2)=0 & fabs (x2-x0) > 0.001201 return x2;
202 else {
203 | // \text{out} \ll "Pas de solution possible pour x>0" << endl;
204 return −99999.9;
205 }
206 | }
207
208 // definition de la fonction qui calcule l'angle d'incidence avant le rebond
209 double angleIncidence(double v0, double thetaOut, double alpha, double x0,
        double y0, double x) {
210 double sign;
211 double den = v0*v0*cos(thetaOut)*cos(thetaOut);212 double derive = -\frac{GN*(x-x0)}{den} + \tan(\theta);
213
214 if (fabs(x-x0) < 0.0001) //pour eviter une division par zero
215 sign = 1.0;
216 else
217 | sign = (x-x0)/fabs (x-x0);
218
219 double reponse = atan2 (derive, sign); //l'angle est entre -Pi et Pi
220
221 return reponse;
222 }
```